# *Аббревиатура и сокращения слов в деловом письме*

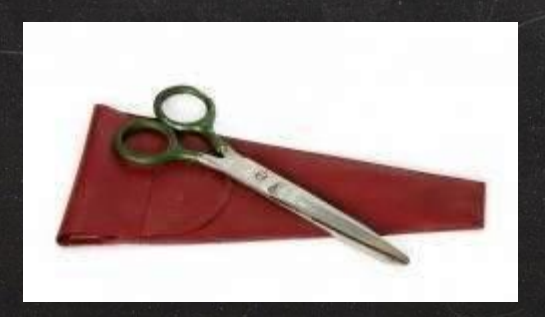

## *АББРЕВИАТУРА -*

**сложносокращённое слово, образованное из начальных букв (***например: РФ***), звуков (***например: вуз***) словосочетания или его начальных элементов (морфем) (***например: универсам, сельмаг)*

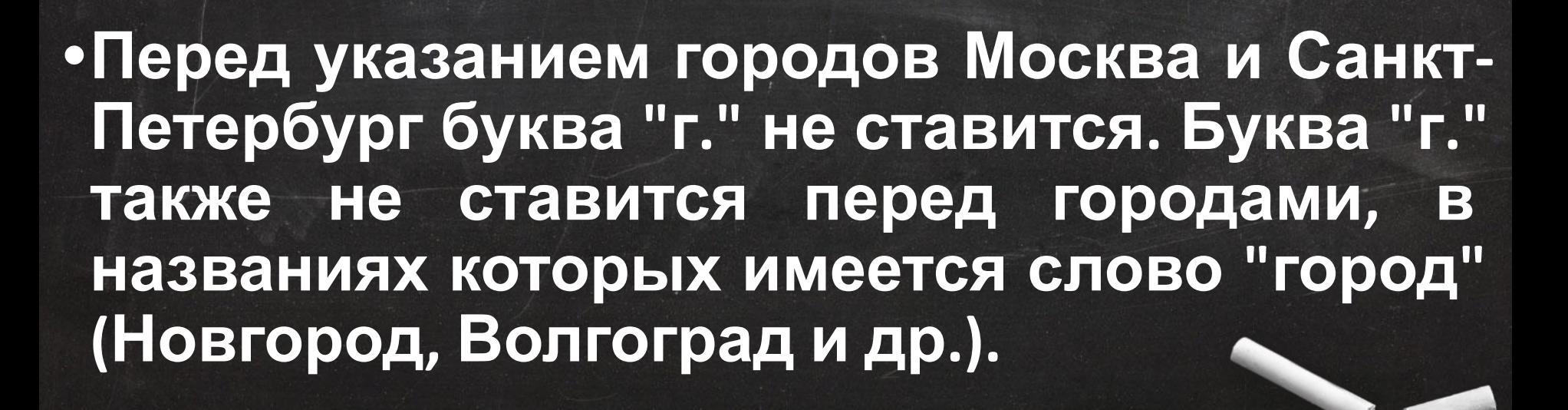

3

- **•поселок п.**
- **•село с.**
- **•город г.**

#### **Слова при географических названиях:**

**•поселок городского типа— пгт.** 

**В документах допускаются общепринятые сокращения слов, а также сокращения, оговоренные нормативными документами. Приведем примеры для наиболее распространенных случаев.**

### **Слова при фамилиях: товарищ — т. (в начале предложения — Тов.), господин — г-н, профессор — проф., доцент — доц., начальник — нач., и так далее.**

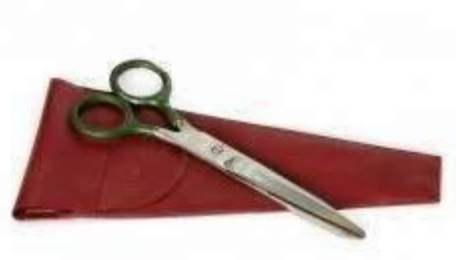

## **Слова, употребляемые при цифрах: •пункт 3 — п. 3., •подпункт 1.1. — подп. 1.1., •рисунок 5— рис. 5., •раздел 2 — разд. 2.**

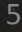

### **Слова при указании денежных единиц: •рубль — р., руб. •тысяча рублей — тыс. р., тыс. руб. •миллион рублей — млн. р. •миллиард рублей — млрд. р.**

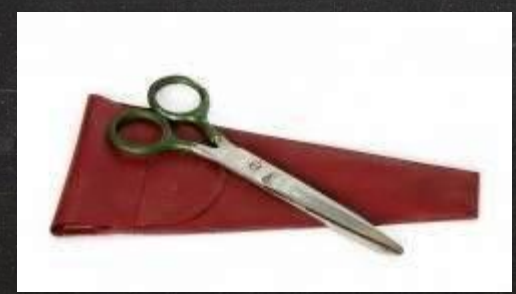

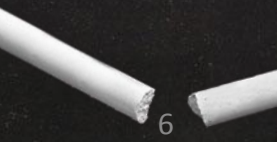

- **•гектар га •атмосфера — атм** •ампер — А
- **•тонна т**
- **•центнер ц**
- •грамм г
- **•килограмм кг**
- **•миллиметр мм**
- •метр м
- **Сокращенно записываются название единиц измерения (при цифрах):**

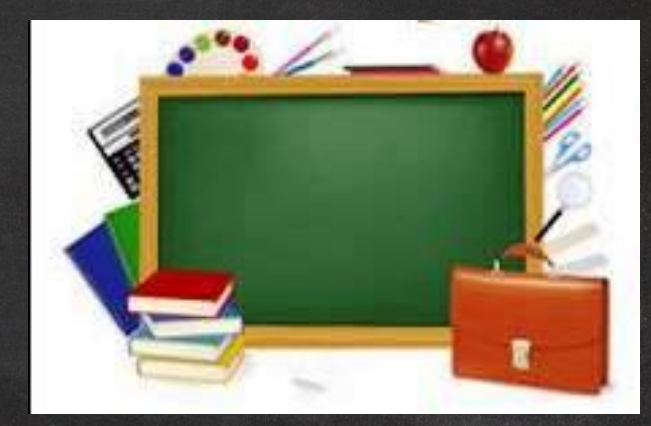

7

 **Слова, сокращение которых пишется через дефис: •министерство — м-во, •завод — з-д, •производство — пр-во, •район — р-н, •хозяйство — хоз-во, •количество — кол-во, •человеко-час — чел.-час., и т. п.** <sup>8</sup>

 **Широкое применение в качестве сокращений находят буквенные аббревиатуры. Например: РФ — Российская Федерация, ПК — персональный компьютер, НИИ — научноисследовательский институт, АО — акционерное общество, ЕЭС — Европейское экономическое сообщество, и др.**

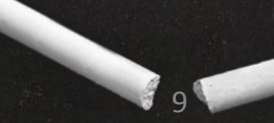

**•Можно использовать сокращения, принятые в конкретном данном документе. При этом в скобках указывается принятый вариант сокращения или аббревиатуры непосредственно после первого упоминания полного написания сокращаемого далее слова или словосочетания. Однако сокращать одно и то же слово или словосочетание по-разному или писать их в одном месте полностью, а в другом сокращенно** 10

**не допускается.**

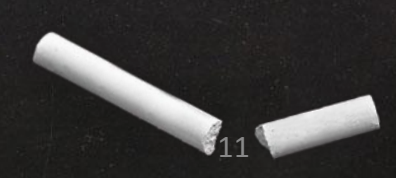

- **т. о. таким образом.**
- **т. н. так называемый,**
- **с. г. сего года,**
- **т. г. —текущего года,**
- **п/упр. под управлением,**
- **напр. например,**
- **ед. изм. единица измерения,**
- **следующие сокращения:**
- **Не допускаются (УСТАРЕЛИ)**

 **Официально узаконено множество сокращенных наименований учреждений, организаций. Некоторые из них:** 

- **1) по первым буквам полного наименования (буквенные аббревиатуры), например МГУ (Московский государственный университет);**
- **2) по слоговому принципу, например Минздрав (Министерство здравоохранения);**
- **3) по смешанному принципу, например Гипрохолод (Государственный институт по проектированию холодильников, фабрик мороженного, заводов сухого и водного льда и жидкой углекислоты).**

 **При этом буквенные аббревиатуры, читаемые по слогам, склоняются как обычные слова. Исключение составляют слово ГЭС и** 12

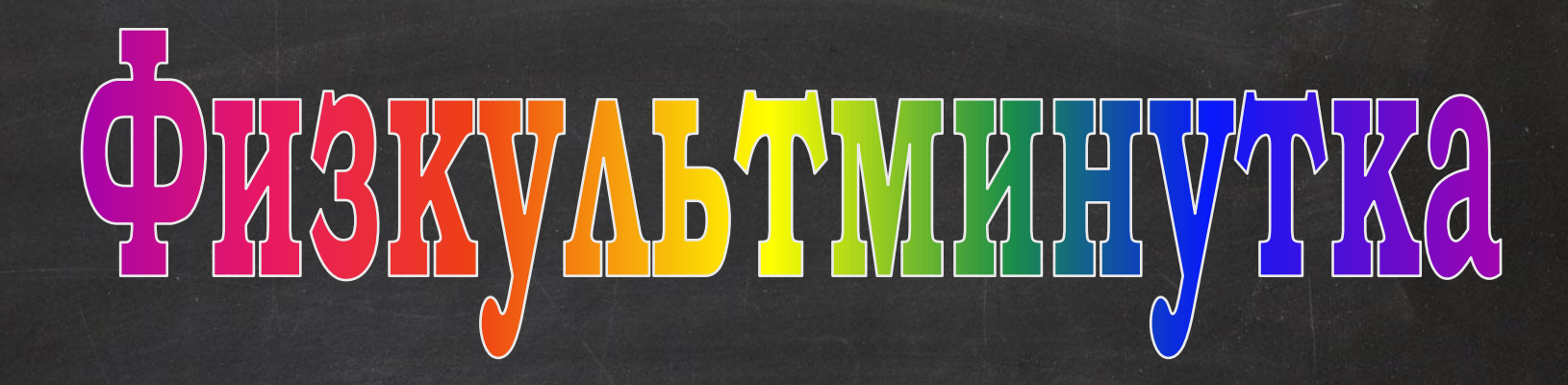

**Раз –согнуться, разогнуться, Два – нагнуться, повернуться, Три - в ладоши три хлопка, Головою три кивка. На четыре – руки шире, Пять, шесть - тихо сесть, Семь, восемь – лень отбросим.** <sup>13</sup>

**Сокращенная запись слов полностью отвечает стремлению уместить максимальное количество информации в минимальном объеме текста. Но сокращенные написания должны быть понятны читающему, например, сокращения «бук.», «бух.» известны только специалистам («бук.» — буксир, «бух.» — бухта). Однако документ, в котором употреблено слово в сокращенном виде, может быть предназначен для очень широкого круга лиц. В этом случае сокращение должно быть заменено полным написанием. Необходимо учитывать и то, что насыщенность текста сокращениями снижает официальный тон документа.**

14

**Написание сокращений должно быть унифицировано. Недопустимо, например, в одном тексте сокращать слово «район» и «р.», и «рн». Нельзя сокращать обозначения единиц физических величин, если они употребляются без цифр. Исключение составляют единицы физических величин в таблицах и в расшифровках буквенных**

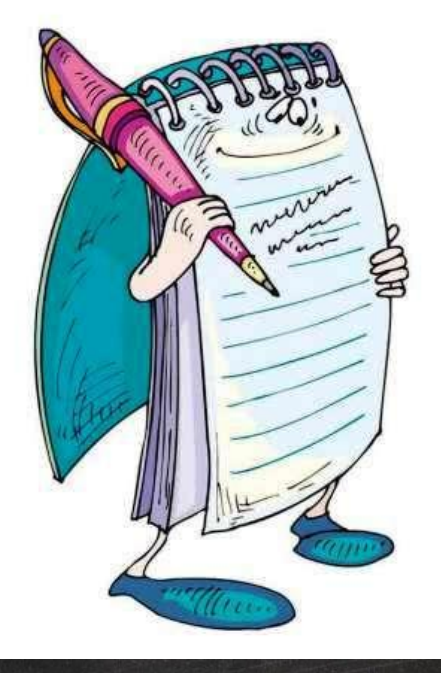

**•В официальных текстах не должно быть разнобоя в написании имен, географических названий, терминов, должностей, учреждений и т.д. Так, если однажды фамилия написана с двумя инициалами, например, «Иванов В.В.» или «В.В. Иванов», она и в дальнейшем должна писаться так же.**

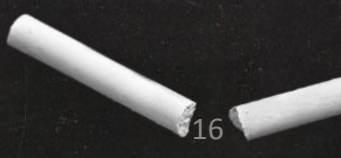

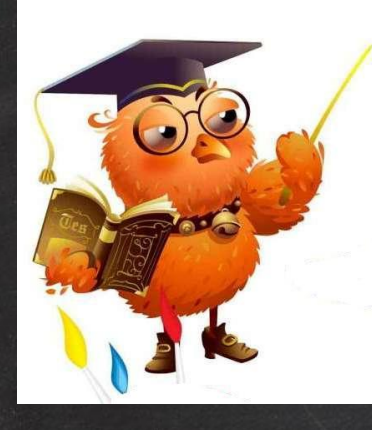

## ПРАКТИЧЕСКАЯ ЧАСТЬ

- **1. Внимательно прочтите текст раздаточного материала.**
- **2. Создайте документ в текстовом редакторе Word2007.**
- **3. В документе рассортируйте сокращенные и полные наименование объектов в виде таблицы из двух колонок: первая – сокращенные названия, вторая – полные названия.**
- **4. Сохраните документ на Рабочем столе, указав в имени файла свою фамилию и тему урока (аббревиатура и сокращения слов).**

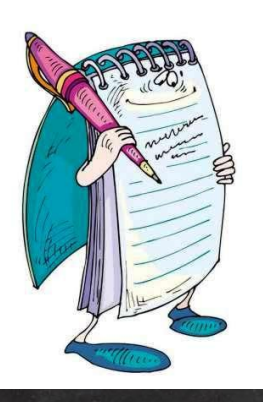

### **Что нового узнали на уроке? Актуальна ли изученная тема? Какие вопросы остались для вас неясными?**

### **Домашнее задание:**

**•Скачать у учителя презентацию урока и выучить изложенный в ней материал**

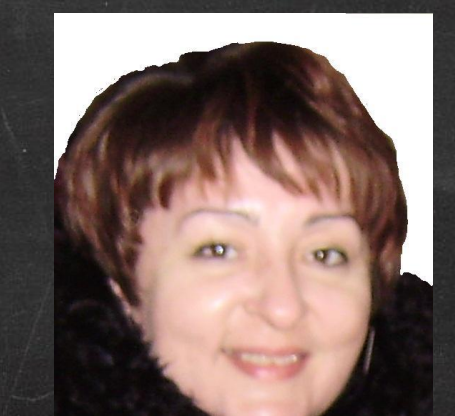

### **СПАСИБО ЗА** ВНИМАНИЕ 19

### Источники:

- Кузнецова А.Н. Методика преподавания машинописи и делопроизводства. М. Издательство ДОСААФ. 1999
- Кузнецова Т.В.Секретарское дело. Изд. 3-е, исправленное. ЗАО "Бизнес-школа "Интел-Синтез", специальный выпуск журнала «Секретарское дело», 1999
- Делопроизводство. Учебник для вузов. Кузнецова Т.В., Санкина Л.В., Быкова Т.А. и др.
- www.biblioteka.ru
- Изображения:
	- канцелярские папки http://vr-format.ru
	- ножницы, клавиатура http://bigpicture.ru
	- мел http://kartinki-risunki.ru/gif

школьная доска, губка, танцующие человечки, блокнот – http://fotoshops.org

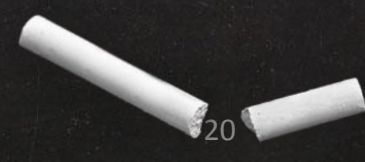